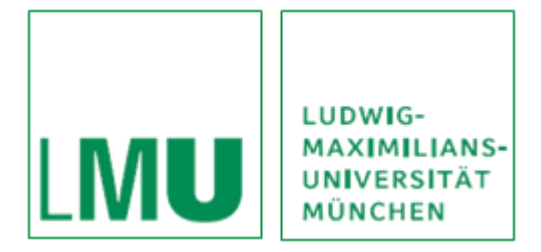

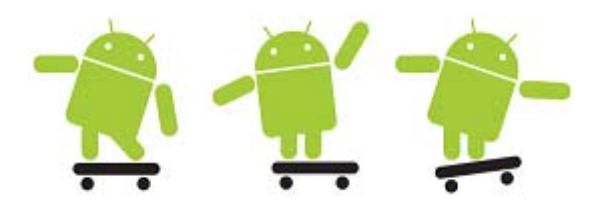

Practical Course Development of Media Systems

Prof. Dr. Hußmann (lecturer), Alexander De Luca, Gregor Broll, Max Maurer (supervisors) Summer term 2010

## **Exercise 3 – Implementing a Chat History**

## **Exercise**

The goal of this exercise is to make you familiar with the Android data storage and retrieval mechanisms like preferences, files and databases.

- Add a history functionality to your application created in Exercise 2
- The application should include the following functionality: ○ changing the status (available, busy, ...) is stored and automatically set on starting the application
	- o the chat history has to be stored automatically
		- each message has to be stored together with its timestamp
- New UI elements:
	- o a text label "Show History"
	- a button "DAY". On click: display all the messages created that day in the chat windows
	- o a button "ALL". On click: display all the messages ever created in the chat window
- Any storing mechanism explained in the lecture is ok as long as the application runs acceptably

## **Submission**

- Submit your own solution using SVN.
- Create your personal folder "nachname" in the SVN-repository of your group.
- Create a folder for the exercise named "exercise3" and put all source files there.
- Submit your solution until Tuesday, 26.05.2010, 12 p.m.

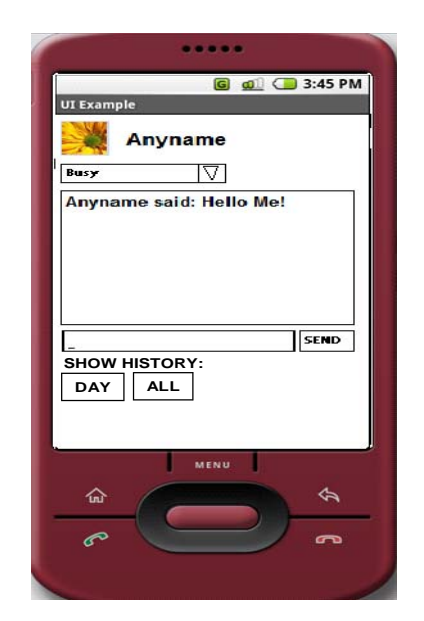

## **Resources**

- 1. Android website. http://developer.android.com/
- 2. Eclipse IDE. http://www.eclipse.org/
- 3. Android Development Plugin. http://developer.android.com/sdk/1.5\_r1/installing.html
- 4. Practical website: http://www.medien.ifi.lmu.de/lehre/ss10/pem/